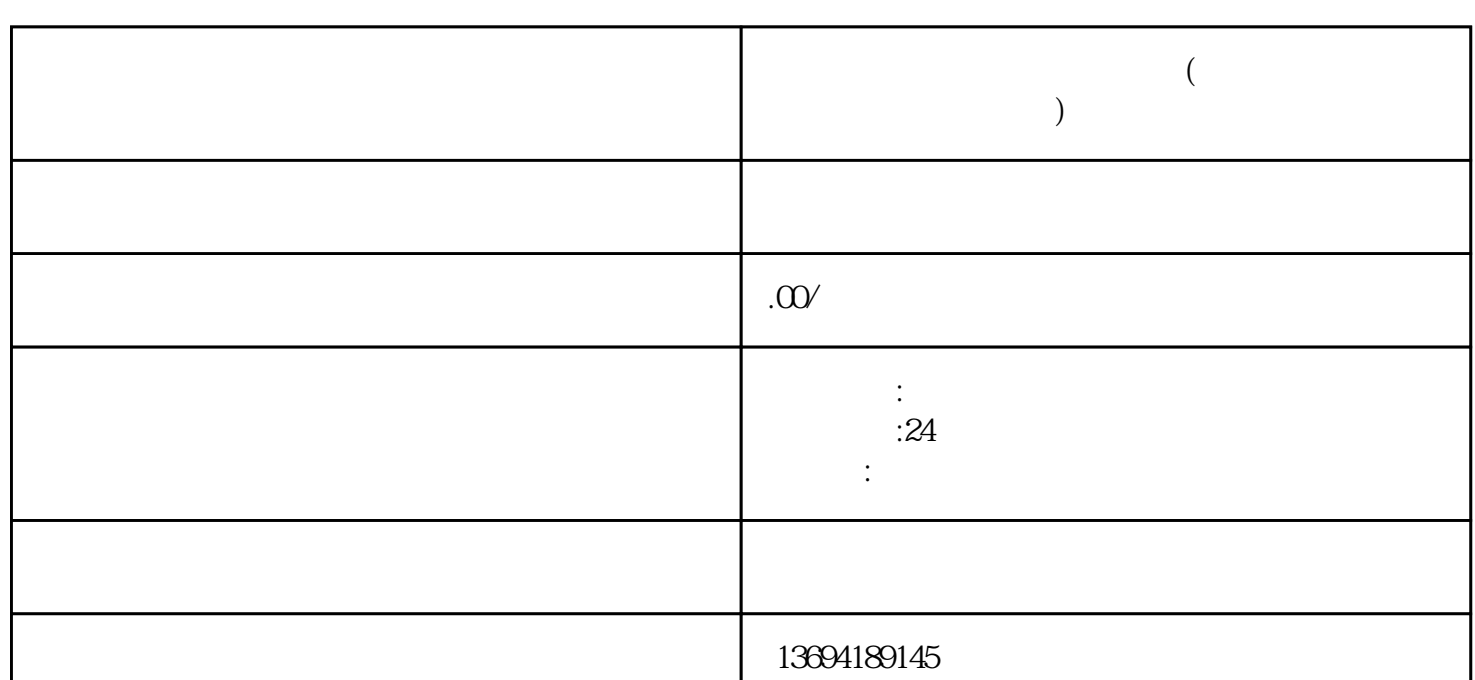

 $\mathcal{C}$ 

 $\frac{1}{2}$ ,  $\frac{1}{2}$ ,  $\frac{1}{2}$ ,

 $\frac{a}{a}$  and  $\frac{b}{a}$  are according to  $\frac{a}{b}$  and  $\frac{c}{b}$  and  $\frac{c}{b}$ 

 $\alpha$  and  $\beta$ 

 $\alpha$  and  $\beta$ 

的文字和图片。在设置选项时,可以选择"单选"或"多选"模式,并设置投票的截止时间。

**( )** 

 $2<sub>0</sub>$ 

 $1$ 

序"中,需要在"小程序"中搜索"投票"进行添加。

发起群聊"或"发起聊天"。  $\frac{a}{+}$ "  $\frac{a}{+}$ "

 $\frac{a}{+}$ " +  $\frac{a}{-}$ 

 $\alpha$  and  $\alpha$  is the set of  $\alpha$ 

 $\omega$